*Electrowave Dynamics Formulas...* 1/13

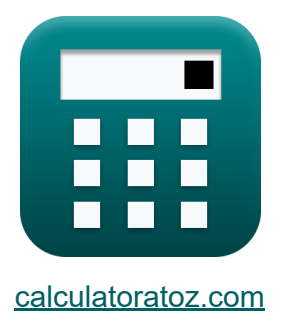

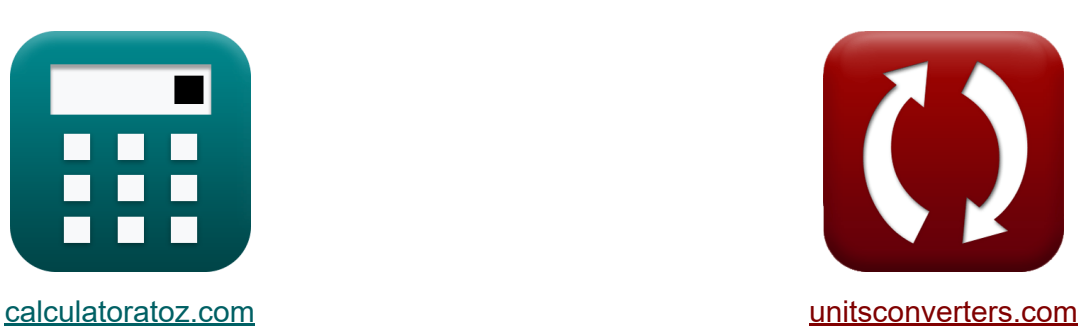

# **Dynamik von Elektrowellen Formeln**

Beispiele!

[Rechner!](https://www.calculatoratoz.com/de) Beispiele! [Konvertierungen!](https://www.unitsconverters.com/de)

Lesezeichen **[calculatoratoz.com](https://www.calculatoratoz.com/de)**, **[unitsconverters.com](https://www.unitsconverters.com/de)**

Größte Abdeckung von Rechnern und wächst - **30.000+ Rechner!** Rechnen Sie mit einer anderen Einheit für jede Variable - **Eingebaute Einheitenumrechnung!**

Größte Sammlung von Maßen und Einheiten - **250+ Messungen!**

Fühlen Sie sich frei, dieses Dokument mit Ihren Freunden zu TEILEN!

*[Bitte hinterlassen Sie hier Ihr Rückkoppelung...](https://docs.google.com/forms/d/e/1FAIpQLSf4b4wDgl-KBPJGChMJCxFlqrHvFdmw4Z8WHDP7MoWEdk8QOw/viewform?usp=pp_url&entry.1491156970=Dynamik%20von%20Elektrowellen%20Formeln)*

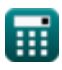

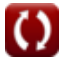

## **Liste von 21 Dynamik von Elektrowellen Formeln**

## **Dynamik von Elektrowellen &**

#### **1) Absolute Permeabilität unter Verwendung der relativen Permeabilität und der Permeabilität des freien Raums**

 $\mathbf{k}$   $\mu_{\text{abs}} = \mu_{\text{rel}} \cdot [\text{Permeability-vacuum}]$ 

 $\overline{\text{ex}}$  0.000628H/m = 500 · [Permeability-vacuum]

#### **2) Äußerer Widerstand des Koaxialkabels**

$$
\begin{aligned} \mathbf{\hat{r}} \mathbf{R}_{\text{out}} &= \frac{1}{2 \cdot \pi \cdot \delta \cdot \mathbf{b}_{\text{r}} \cdot \sigma_{\text{c}}} \\ \mathbf{ex} &0.104682 \Omega = \frac{1}{2 \cdot \pi \cdot 20.1 \text{cm} \cdot 18.91 \text{cm} \cdot 0.4 \text{S/cm}} \end{aligned}
$$

#### **3) Charakteristische Impedanz der Leitung**

$$
\mathbf{z}_o = \sqrt{\mu \cdot \pi \cdot \frac{10^{-7}}{\epsilon} \cdot \left(\frac{p_d}{p_b}\right)}
$$
\n
$$
\mathbf{ex} \boxed{0.860872 \Omega = \sqrt{29.31 \text{H/cm} \cdot \pi \cdot \frac{10^{-7}}{1.4 \mu \text{F/mm}}} \cdot \left(\frac{21.23 \text{cm}}{20 \text{cm}}\right)}
$$

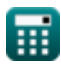

**[Rechner öffnen](https://www.calculatoratoz.com/de/absolute-permeability-using-relative-permeability-and-permeability-of-free-space-calculator/Calc-43420)** 

**[Rechner öffnen](https://www.calculatoratoz.com/de/outer-resistance-of-coaxial-cable-calculator/Calc-42369)** 

*Electrowave Dynamics Formulas...* 3/13 **[Rechner öffnen](https://www.calculatoratoz.com/de/total-resistance-of-coaxial-cable-calculator/Calc-42370)  [Rechner öffnen](https://www.calculatoratoz.com/de/cutoff-wavelength-calculator/Calc-42472)  [Rechner öffnen](https://www.calculatoratoz.com/de/magnitude-of-wavevector-calculator/Calc-42422)  [Rechner öffnen](https://www.calculatoratoz.com/de/skin-effect-resistivity-calculator/Calc-42342)  4) Gesamtwiderstand des Koaxialkabels**   $\mathbf{f} \mathbf{x} \big| \mathbf{R_t} = 0$  $\overline{\text{ex}}$  8.022839 $\Omega =$ **5) Grenzwellenlänge**   $f$ **x**  $\lambda_{\rm cm} = 0$ **ex** 21.23cm = **6) Größe des Wellenvektors**   $f$ **x**  $\mathbf{k} = \omega \cdot \sqrt{\mu \cdot \epsilon}$ <sup>,</sup>  ${\bf exp}\left[4.82113=2.38 {\rm rad/s}\cdot\sqrt{29.31 {\rm H/cm}\cdot 1.4 {\rm \mu F/mm}}\right]$ **7) Hauteffektwiderstand**  $f$ **x**  $R$ <sub>s</sub> =  $\boxed{\text{ex}}$  124.3781 $\Omega^*$ cm =  $\overline{1}$  $2 \cdot \pi \cdot \delta \cdot \sigma_c$  $\cdot$  ( -1  $\overline{\mathrm{a_r}}$  $+$  $\overline{1}$  $_{\rm b_r}$  )  $\mid$ 1  $\frac{1}{2 \cdot \pi \cdot 20.1 \mathrm{cm} \cdot 0.4 \mathrm{S/cm}} \cdot \Big( \cdot$ 1  $\overline{0.25cm}$  $+$ 1  $\frac{18.91cm}{\text{cm}}$  $\overline{2 \cdot n_r \cdot p_d}$  $\overline{\mathbf{m}}$  $2 \cdot 2 \cdot 21.23$ cm 4 2  $\overline{\sigma_c \cdot \delta \cdot p_b}$ 2  $\overline{0.4S/cm \cdot 20.1cm \cdot 20cm}$ 

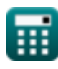

*Electrowave Dynamics Formulas...* 4/13

**8) Induktivität pro Längeneinheit des Koaxialkabels** 

$$
L_{c} = \frac{\mu}{2} \cdot \pi \cdot \ln\left(\frac{b_{r}}{a_{r}}\right)
$$
\n
$$
= \frac{29.31H/cm}{2} \cdot \pi \cdot \ln\left(\frac{18.91cm}{0.25cm}\right)
$$
\n9) Induktivität zwischen Leitern C\n  
\n9) Induktivität zwischen Leitern C\n  
\n
$$
L = \mu \cdot \pi \cdot 10^{-7} \cdot \frac{P_{d}}{p_{b}}
$$
\n
$$
= \frac{0.97743mH}{29.31H/cm \cdot \pi \cdot 10^{-7} \cdot \frac{21.23cm}{20cm}}
$$
\n  
\n10) Innenwiderstand eines Kozxialkabels C\n  
\n
$$
R_{in} = \frac{1}{2 \cdot \pi \cdot a_{r} \cdot \delta \cdot \sigma_{c}}
$$
\n
$$
= \frac{7.918156\Omega}{2 \cdot \pi \cdot a_{r} \cdot 0.25cm \cdot 20.1cm \cdot 0.4S/cm}
$$
\n  
\n11) Internet Induktivität eines langen geraden Drahtes C\n  
\n
$$
L_{a} = \frac{\mu}{8 \cdot \pi}
$$
\n  
\n
$$
= \frac{29.31H/cm}{8 \cdot \pi}
$$
\n  
\n
$$
= \frac{29.31H/cm}{8 \cdot \pi}
$$
\n  
\n
$$
= \frac{29.31H/cm}{8 \cdot \pi}
$$
\n  
\n
$$
= \frac{29.31H/cm}{8 \cdot \pi}
$$
\n  
\n
$$
= \frac{29.31H/cm}{8 \cdot \pi}
$$

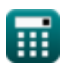

$$
\boxed{\text{O}}
$$

*Electrowave Dynamics Formulas...* 5/13

## **12) Leitfähigkeit eines Koaxialkabels**

**[Rechner öffnen](https://www.calculatoratoz.com/de/conductance-of-coaxial-cable-calculator/Calc-42353)  [Rechner öffnen](https://www.calculatoratoz.com/de/magnetic-flux-density-using-magnetic-field-strength-and-magnetization-calculator/Calc-43369)  [Rechner öffnen](https://www.calculatoratoz.com/de/free-space-magnetic-flux-density-calculator/Calc-43361)  [Rechner öffnen](https://www.calculatoratoz.com/de/magnetic-force-by-lorentz-force-equation-calculator/Calc-43362)**  *f***x ex 13) Magnetische Flussdichte anhand der magnetischen Feldstärke und Magnetisierung** *f***x ex 14) Magnetische Flussdichte im freien Raum**  *f***x ex 15) Magnetische Kraft durch Lorentz-Kraftgleichung** *f***x ex** G<sup>c</sup> = 2 ⋅ π ⋅ <sup>σ</sup><sup>c</sup> ln( br ar ) 58.09715S = 2 ⋅ π ⋅ 0.4S/cm ln( 18.91cm 0.25cm ) B = [Permeability-vacuum] ⋅ (H<sup>o</sup> + Mem) 0.001973T = [Permeability-vacuum] ⋅ (1.8A/m + 1568.2A/m) B<sup>o</sup> = [Permeability-vacuum] ⋅ H<sup>o</sup> 2.3E^-6Wb/m² = [Permeability-vacuum] ⋅ 1.8A/m Fmag = Q ⋅ (Elf + (ν ⋅ B ⋅ sin(θ))) -6E^-6N = -2e-8C ⋅ (300N/C + (5m/s ⋅ 0.001973T ⋅ sin(30°)))

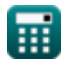

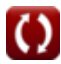

*Electrowave Dynamics Formulas...* 6/13

#### **16) Magnetische Suszeptibilität mithilfe der relativen Permeabilität**

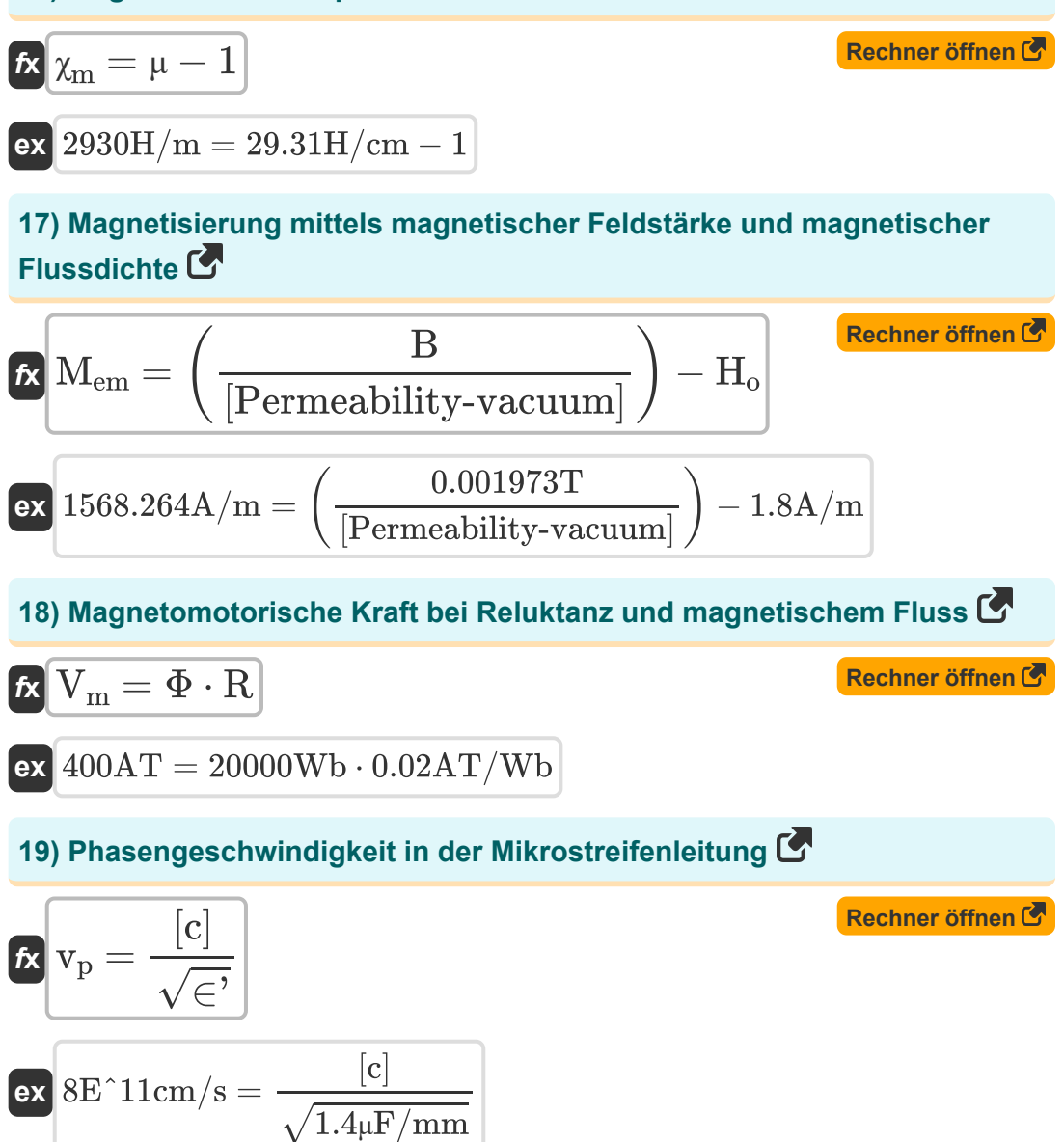

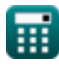

*Electrowave Dynamics Formulas... T*/13

## **20) Radiant-Grenzwinkelfrequenz**

$$
\textbf{f} \textbf{x} \Bigg| \omega_{cm} = \frac{m \cdot \pi \cdot [c]}{n_r \cdot p_d}
$$

$$
\textbf{ex } 8.9\text{E}^{\smallfrown}9\text{rad/s} = \frac{4 \cdot \pi \cdot [\text{c}]}{2 \cdot 21.23\text{cm}}
$$

#### **21) Widerstand des zylindrischen Leiters**

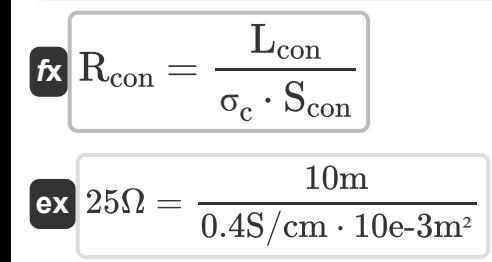

**[Rechner öffnen](https://www.calculatoratoz.com/de/resistance-of-cylindrical-conductor-calculator/Calc-43366)** 

**[Rechner öffnen](https://www.calculatoratoz.com/de/radian-cutoff-angular-frequency-calculator/Calc-42471)** 

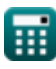

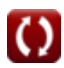

## **Verwendete Variablen**

- ∈**'** Dielektrische Permitivität *(Mikrofarad pro Millimeter)*
- **ar** Innenradius des Koaxialkabels *(Zentimeter)*
- **B** Magnetflußdichte *(Tesla)*
- **B<sup>o</sup>** Magnetische Flussdichte im freien Raum *(Weber pro Quadratmeter)*
- **b<sup>r</sup>** Außenradius des Koaxialkabels *(Zentimeter)*
- **Elf** Elektrisches Feld *(Newton / Coulomb)*
- **Fmag** Magnetkraft *(Newton)*
- **G<sup>c</sup>** Leitfähigkeit des Koaxialkabels *(Siemens)*
- **H<sup>o</sup>** Magnetische Feldstärke *(Ampere pro Meter)*
- **k** Wellenvektor
- **L** Leiterinduktivität *(Millihenry)*
- **L<sup>a</sup>** Innere Induktivität eines langen geraden Drahtes *(Henry / Meter)*
- **L<sup>c</sup>** Induktivität pro Längeneinheit des Koaxialkabels *(Henry / Zentimeter)*
- **Lcon** Länge des zylindrischen Leiters *(Meter)*
- **m** Modusnummer
- **Mem** Magnetisierung *(Ampere pro Meter)*  $\bullet$
- **n<sup>r</sup>** Brechungsindex  $\bullet$
- **p<sup>b</sup>** Plattenbreite *(Zentimeter)*
- **p<sup>d</sup>** Plattenabstand *(Zentimeter)*
- **Q** Ladung des Teilchens *(Coulomb)*  $\bullet$
- **R** Zurückhaltung *(Ampere-Windung nach Weber)*

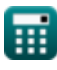

*Electrowave Dynamics Formulas...* 9/13

- **Rcon** Widerstand des zylindrischen Leiters *(Ohm)*
- **Rin** Innenwiderstand des Koaxialkabels *(Ohm)*
- **Rout** Äußerer Widerstand des Koaxialkabels *(Ohm)*
- **R<sup>s</sup>** Skin-Effekt-Widerstand *(Ohm zentimeter)*
- **R<sup>t</sup>** Gesamtwiderstand des Koaxialkabels *(Ohm)*
- **Scon** Querschnittsfläche von Zylindrisch *(Quadratmeter)*
- **V<sup>m</sup>** Magnetomotorische Spannung *(Ampere-Turn)*
- **v<sup>p</sup>** Phasengeschwindigkeit *(Zentimeter pro Sekunde)*
- **Z<sup>o</sup>** Charakteristische Impedanz *(Ohm)*
- **δ** Hauttiefe *(Zentimeter)*
- **θ** Einfallswinkel *(Grad)*
- **λcm** Grenzwellenlänge *(Zentimeter)*
- **μ** Magnetische Permeabilität *(Henry / Zentimeter)*
- **μabs** Absolute Durchlässigkeit des Materials *(Henry / Meter)*  $\bullet$
- **μrel** Relative Durchlässigkeit des Materials  $\bullet$
- **ν** Geschwindigkeit geladener Teilchen *(Meter pro Sekunde)*  $\bullet$
- **σ<sup>c</sup>** Elektrische Leitfähigkeit *(Siemens pro Zentimeter)*  $\bullet$
- **Φ** Magnetischer Fluss *(Weber)*
- **χ<sup>m</sup>** Magnetische Suszeptibilität *(Henry / Meter)*
- **ω** Winkelfrequenz *(Radiant pro Sekunde)*
- **ωcm** Grenzwinkelfrequenz *(Radiant pro Sekunde)* $\bullet$

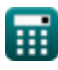

## **Konstanten, Funktionen, verwendete Messungen**

- Konstante: **pi**, 3.14159265358979323846264338327950288 *Archimedes-Konstante*
- Konstante: **[Permeability-vacuum]**, 1.2566E-6 *Durchlässigkeit von Vakuum*
- Konstante: **[c]**, 299792458.0 *Lichtgeschwindigkeit im Vakuum*
- Funktion: **ln**, ln(Number) *Der natürliche Logarithmus, auch Logarithmus zur Basis e genannt, ist die Umkehrfunktion der natürlichen Exponentialfunktion.*
- Funktion: **sin**, sin(Angle) *Sinus ist eine trigonometrische Funktion, die das Verhältnis der Länge der gegenüberliegenden Seite eines rechtwinkligen Dreiecks zur Länge der Hypothenuse beschreibt.*
- Funktion: **sqrt**, sqrt(Number) *Eine Quadratwurzelfunktion ist eine Funktion, die eine nicht negative Zahl als Eingabe verwendet und die Quadratwurzel der gegebenen Eingabezahl zurückgibt.*
- Messung: **Länge** in Zentimeter (cm), Meter (m) *Länge Einheitenumrechnung*
- Messung: **Bereich** in Quadratmeter (m²) *Bereich Einheitenumrechnung*
- Messung: **Geschwindigkeit** in Meter pro Sekunde (m/s), Zentimeter pro Sekunde (cm/s) *Geschwindigkeit Einheitenumrechnung*
- Messung: **Elektrische Ladung** in Coulomb (C) *Elektrische Ladung Einheitenumrechnung*

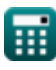

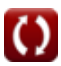

*Electrowave Dynamics Formulas...* 11/13

- Messung: **Macht** in Newton (N) *Macht Einheitenumrechnung*
- Messung: **Winkel** in Grad (°) *Winkel Einheitenumrechnung*
- Messung: **Magnetischer Fluss** in Weber (Wb) *Magnetischer Fluss Einheitenumrechnung*
- Messung: **Elektrischer Widerstand** in Ohm (Ω) *Elektrischer Widerstand Einheitenumrechnung*
- Messung: **Elektrische Leitfähigkeit** in Siemens (S)  $\bullet$ *Elektrische Leitfähigkeit Einheitenumrechnung*
- Messung: **Induktivität** in Millihenry (mH) *Induktivität Einheitenumrechnung*
- Messung: **Magnetflußdichte** in Tesla (T), Weber pro Quadratmeter (Wb/m²)

*Magnetflußdichte Einheitenumrechnung*

- Messung: **Magnetomotorische Kraft** in Ampere-Turn (AT) *Magnetomotorische Kraft Einheitenumrechnung*
- Messung: **Magnetische Feldstärke** in Ampere pro Meter (A/m)  $\bullet$ *Magnetische Feldstärke Einheitenumrechnung*
- Messung: **Wellenlänge** in Zentimeter (cm) *Wellenlänge Einheitenumrechnung*
- Messung: **Elektrische Feldstärke** in Newton / Coulomb (N/C) *Elektrische Feldstärke Einheitenumrechnung*
- Messung: **Elektrischer Widerstand** in Ohm zentimeter (Ω\*cm) *Elektrischer Widerstand Einheitenumrechnung*
- Messung: **Elektrische Leitfähigkeit** in Siemens pro Zentimeter (S/cm) *Elektrische Leitfähigkeit Einheitenumrechnung*
- Messung: **Magnetische Permeabilität** in Henry / Meter (H/m), Henry / Zentimeter (H/cm)

*Electrowave Dynamics Formulas...* 12/13

*Magnetische Permeabilität Einheitenumrechnung*

- Messung: **Winkelfrequenz** in Radiant pro Sekun[de \(](https://www.unitsconverters.com/de/Magnetische-Permeabilitat-Konvertierungen/Measurement-1145)rad/s) *Winkelfrequenz Einheitenumrechnung*
- Messung: **Zurückhaltung** in Ampere-Windung nach Weber (AT/Wb) *Zurückhaltung Einheitenumrechnung*
- Messung: **Permittivität** in Mikrofarad pro Millimeter (μF/mm) *Permittivität Einheitenumrechnung*

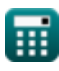

*Electrowave Dynamics Formulas...* 13/13

## **Überprüfen Sie andere Formellisten**

- **und Antennen Formeln**
- **Elektromagnetische Strahlung Dynamik von Elektrowellen Formeln**

Fühlen Sie sich frei, dieses Dokument mit Ihren Freunden zu TEILEN!

### **PDF Verfügbar in**

[English](https://www.calculatoratoz.com/PDF/Nodes/11417/Electrowave-dynamics-Formulas_en.PDF) [Spanish](https://www.calculatoratoz.com/PDF/Nodes/11417/Electrowave-dynamics-Formulas_es.PDF) [French](https://www.calculatoratoz.com/PDF/Nodes/11417/Electrowave-dynamics-Formulas_fr.PDF) [German](https://www.calculatoratoz.com/PDF/Nodes/11417/Electrowave-dynamics-Formulas_de.PDF) [Russian](https://www.calculatoratoz.com/PDF/Nodes/11417/Electrowave-dynamics-Formulas_ru.PDF) [Italian](https://www.calculatoratoz.com/PDF/Nodes/11417/Electrowave-dynamics-Formulas_it.PDF) [Portuguese](https://www.calculatoratoz.com/PDF/Nodes/11417/Electrowave-dynamics-Formulas_pt.PDF) [Polish](https://www.calculatoratoz.com/PDF/Nodes/11417/Electrowave-dynamics-Formulas_pl.PDF) [Dutch](https://www.calculatoratoz.com/PDF/Nodes/11417/Electrowave-dynamics-Formulas_nl.PDF)

*6/27/2024 | 6:29:15 AM UTC [Bitte hinterlassen Sie hier Ihr Rückkoppelung...](https://docs.google.com/forms/d/e/1FAIpQLSf4b4wDgl-KBPJGChMJCxFlqrHvFdmw4Z8WHDP7MoWEdk8QOw/viewform?usp=pp_url&entry.1491156970=Dynamik%20von%20Elektrowellen%20Formeln)*